## **PushTAN** - تعليمات التفعيل األولي للهواتف الذكية واألجهزة اللوحية

## ماذا تحتاج؟

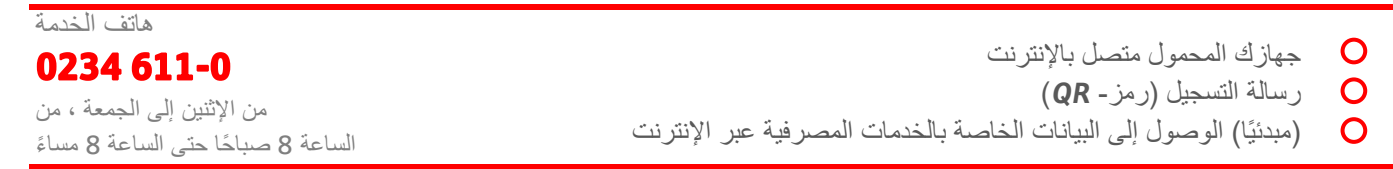

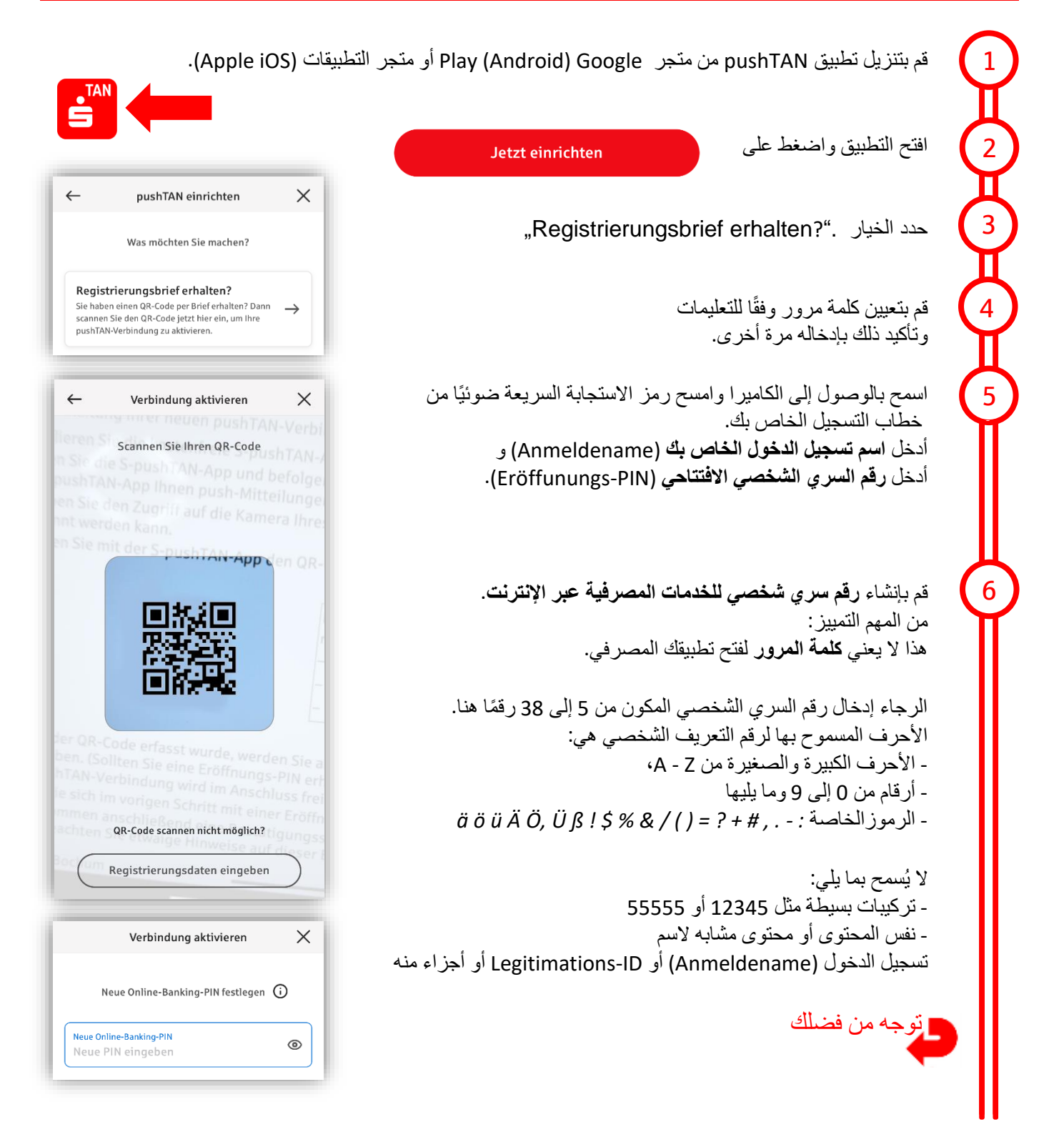

## **pushTAN** - تعليمات لتنشيط قفل الهواتف الذكية واألجهزة اللوحية

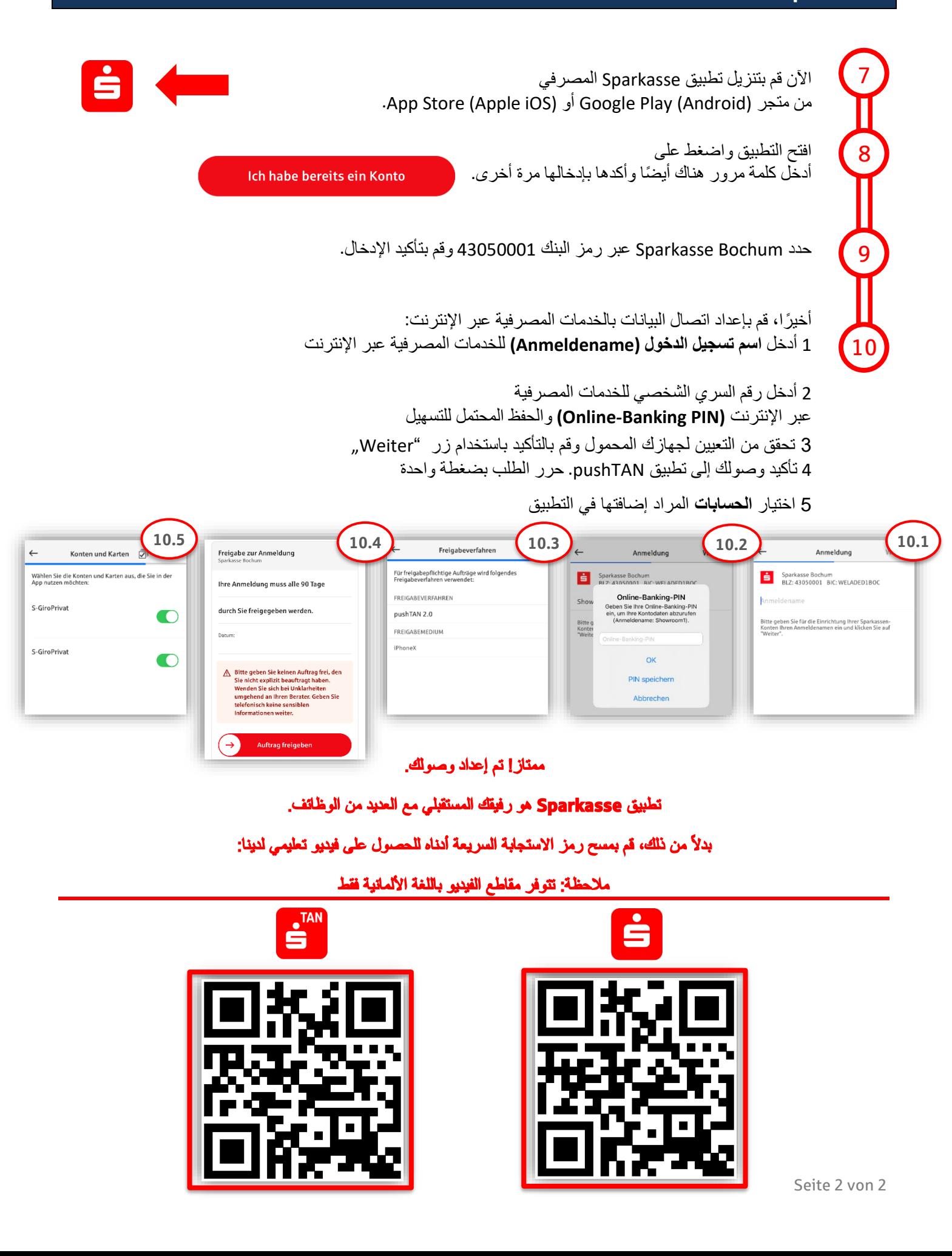